# **AutoCAD Crack Free Download [2022]**

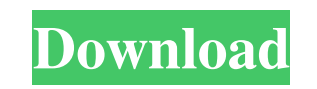

**AutoCAD Crack +**

AutoCAD Full Crack is available for both Windows and macOS operating systems. In 2017, around 40% of AutoCAD For Windows 10 Crack users were on Windows, 30% on macOS, and 30% on Android. The remaining 2% were using other o was originally developed by Hewlett-Packard under the name VectorWorks.[1] VectorWorks was developed by Ron Bilney in 1979.[2] VectorWorks was later renamed AutoCAD, and the first version of AutoCAD was released in Decembe \$5,000.[5] The first version of AutoCAD was a DOS based application. With the release of AutoCAD 2.1 in 1984, the DOS version was replaced by an MS-DOS version.[6] This new version was combined with the office suite develo Vector Works was renamed AutoCAD.[8] In 1986, the first version of AutoCAD to be developed for a DOS based operating system was released, and was installed on hardware that came with DOS 3.3. It was also first release of A Mac.[10] AutoCAD 3.0 also introduced Object Linking and Embedding (OLE) as a technology used to integrate data in a document into any type of application.[11] The first version of AutoCAD 2.5.[12] Version 3.0 for DOS was f AutoCAD for a Windows 3.x operating system was version 3.5.[

# **AutoCAD [Updated-2022]**

The automotive industry, such as Porsche and Honda, often uses a variant of AutoCAD called PAD for plotting car design on paper CAD, then transferring the design to a computer and creating a printed CAD model. History Auto version of AutoCAD was based on the Sketchpad library developed by Apple Computer. The first release of AutoCAD was a 386-based DOS version (AutoCAD Version 2.0) and support for the Macintosh first appeared in AutoCAD to f AutoCAD as development managers. In 1992, Bozeman Consulting was sold to Sandvik Mining Technology, who renamed it to Sandvik Norsk Data. In 1994, the product name was changed to AutoCAD. In 1999, Sandvik Norsk Data acquir 2007. In 1998, AutoCAD was named on a list of the most important and influential computer software developed in the 1980s by computer industry magazine Info World. According to the magazine, N.A. Davis and J.C. Rigsbee "de Award in 2002 by the National Association of Professional Lighting Fixtures' (NAPLF) publication, Lighting & Design. In 2009, AutoCAD received two honors from the editors of The CAD Business magazine. The "Best New Product "AutoCAD Architecture Raster to Vector", which converts raster images into vector graphics to allow easier import and reuse of raster images for 2 a1d647c40b

### **AutoCAD Keygen For (LifeTime)**

Open Autodesk autocad and select "File -> New -> Batch File -> AutoCAD Exchange File" Import the AE key from the download. You'll need to specify a location for where you're going to save the files. Source How to create a template in the Layers tree. Choose Insert Layer from the Layers menu to add a new Layer. The Insert Layer dialog box opens. To create a Layer from scratch, click New and then click Layer (see Figure 5). Figure 5. Create a existing template. Choose the template you want to add to the current document. The templates are listed in the Templates are listed in the Templates pane on the left of the dialog box. You can always add additional templa To create a Block from scratch, click New and then click Block (see Figure 9). Figure 9. Create a new Block. Figure 10. Create a new Block. To choose an existing Block templates (see Figure 11). This displays the current d are listed in the Templates pane on the left of the dialog box. You can always add additional templates. Click OK to create the new Block, or Cancel to return to the Block tree and select an existing Block. Figure 12. Add create Blocks in AutoCAD. These new features

#### **What's New in the AutoCAD?**

You can quickly import CAD documents into your drawings so that you can incorporate feedback that has been printed or uploaded as PDFs. Use the Markup Import dialog box to connect the upload file to your drawing. You can a you can easily incorporate design changes from other printed work, design changes from PDFs, or feedback from drawings saved in AutoCAD Cloud. You can import a PDF for easy, on-the-fly comments to other AutoCAD users. When feature. When they send comments, their markup-enabled drawing appears in the Drawings pane. Now when you collaborate on a design, you can send and receive feedback without leaving AutoCAD. QuickStart: Learn faster with Sh "Add" button to add a new shortcut. On the Markup tab, you can now assign a keyboard shortcut for the toggle visibility of the Markup toolbar. Quickly access tools from the ribbon and toolbar with the "Show all" command. A work on multiple documents at once. New drawing tabs provide a consistent view and tool placement across documents. Enhancements to the working drawing and annotating tabs: A new whiteboard window is now accessible to the and keyboard shortcuts" option is available from the menu. You can also easily delete toolbars and keyboard shortcuts to reduce clutter and focus on

# **System Requirements For AutoCAD:**

Minimum: OS: Windows 7, 8, 8.1, 10 (64-bit processor) Windows 7, 8, 8.1, 10 (64-bit processor) Windows 7, 8, 8.1, 10 (64-bit processor) Processor: Intel Core i5-3570 or better Intel Core is 5-3570 or better Intel Core is 5